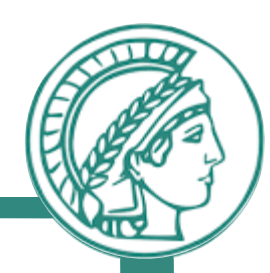

## Homework 2

Application-Layer Protocols

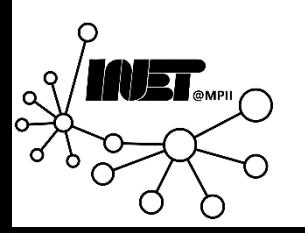

### Get the Slides here

# https://t.ly/Xc9N

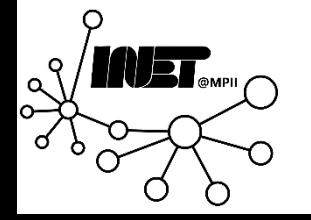

Data Networks **Congestion Control** 2

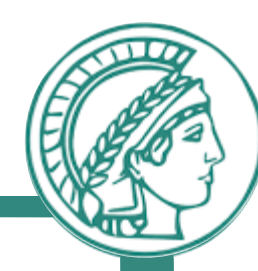

### Homework Overview

- Learn about important Layer-7 protocols (HTTP & DNS)
- Learn how HTTP and DNS work in theory
- Apply the knowledge using popular tools

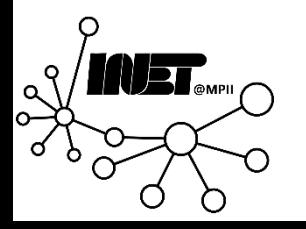

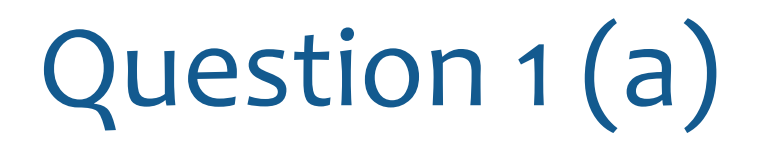

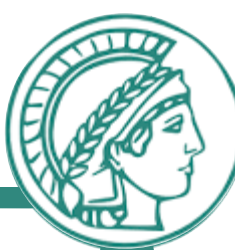

There are two types of HTTP connections with regard to how objects are sent which are mentioned in the lecture. In one or two sentences explain each and give one advantage for each of them.

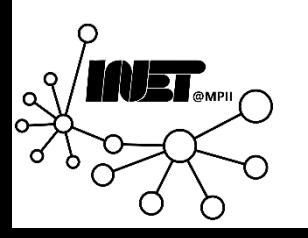

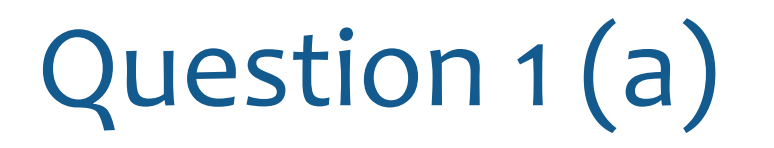

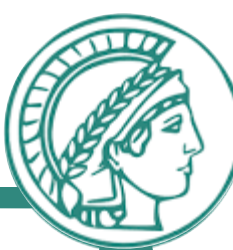

There are two types of HTTP connections with regard to how objects are sent which are mentioned in the lecture. In one or two sentences explain each and give one advantage for each of them.

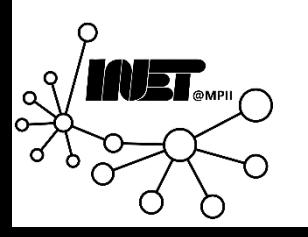

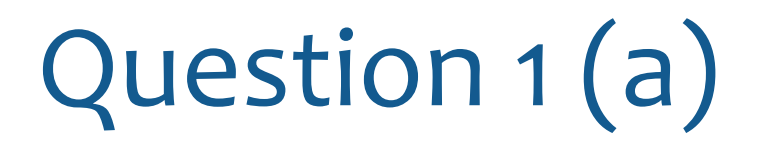

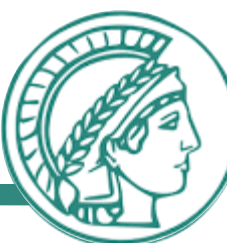

There are two types of HTTP connections with regard to how objects are sent which are mentioned in the lecture. In one or two sentences explain each and give one advantage for each of them.

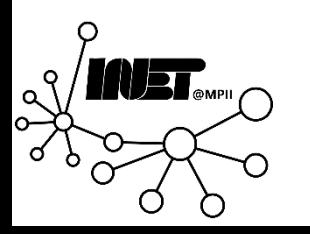

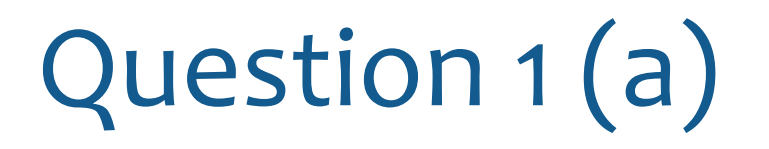

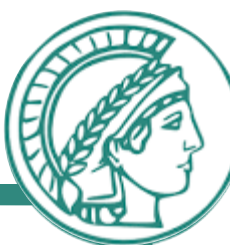

There are two types of HTTP connections with regard to how objects are sent which are mentioned in the lecture. In one or two sentences explain each and give one advantage for each of them.

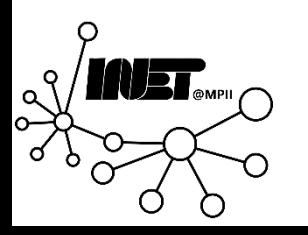

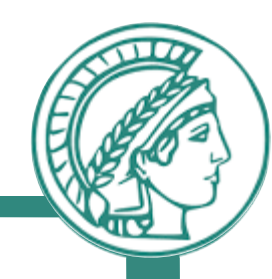

- The connection is left open after sending a response
- When retrieving multiple objects from the same source
	- Less overhead for TCP Handshakes
	- Potentially less parallel connections in the OS

### *Persistent HTTP Non-persistent HTTP*

- A new connection is opened for each request
- When retrieving only few objects per source
	- Resources are freed early
	- Potentially less open
	- connections

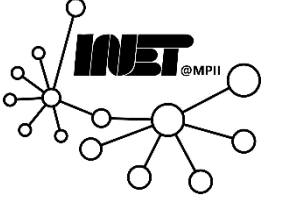

Efficiency depends

Efficiency case

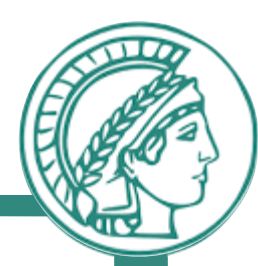

# Questions?

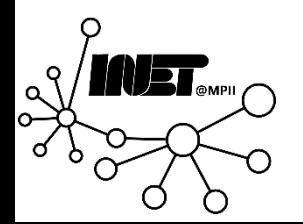

Data Networks Homework 2 9

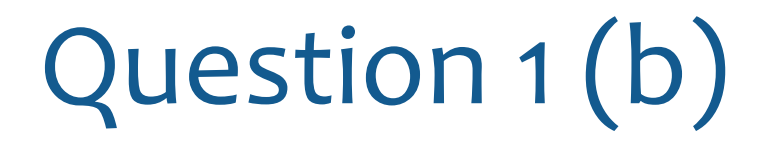

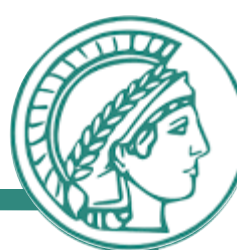

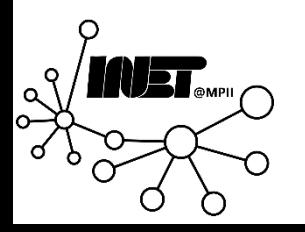

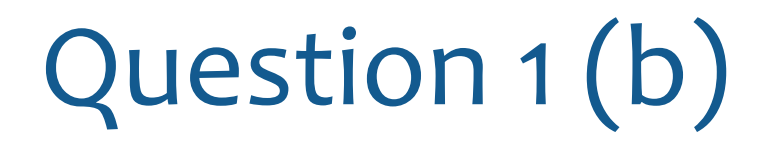

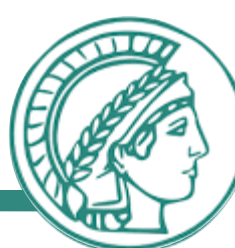

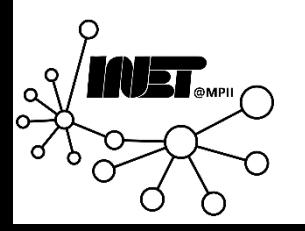

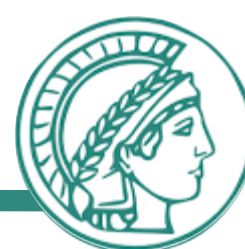

- Each request is executed independently of requests that came before it
- In other words: HTTP does not remember any history of requests
- What about persistent HTTP?
- But that does not mean that there is no state in the web!

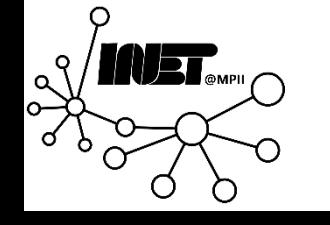

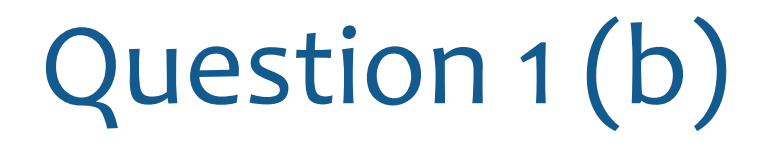

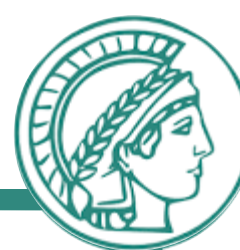

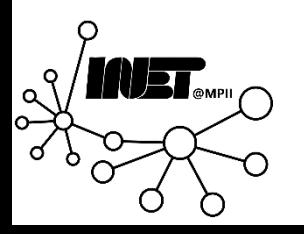

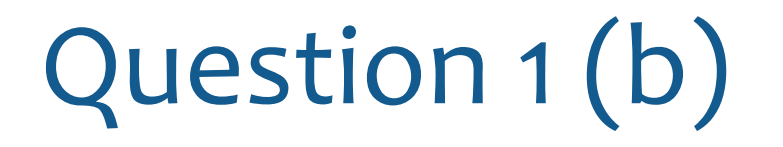

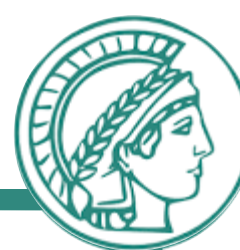

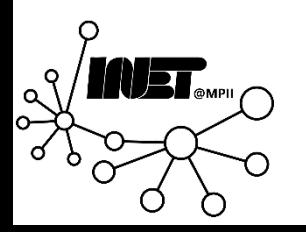

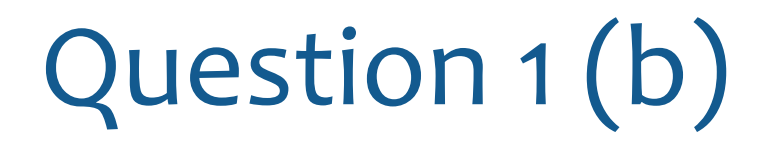

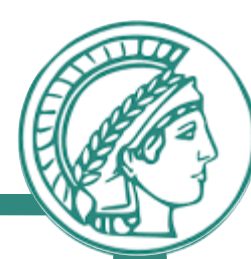

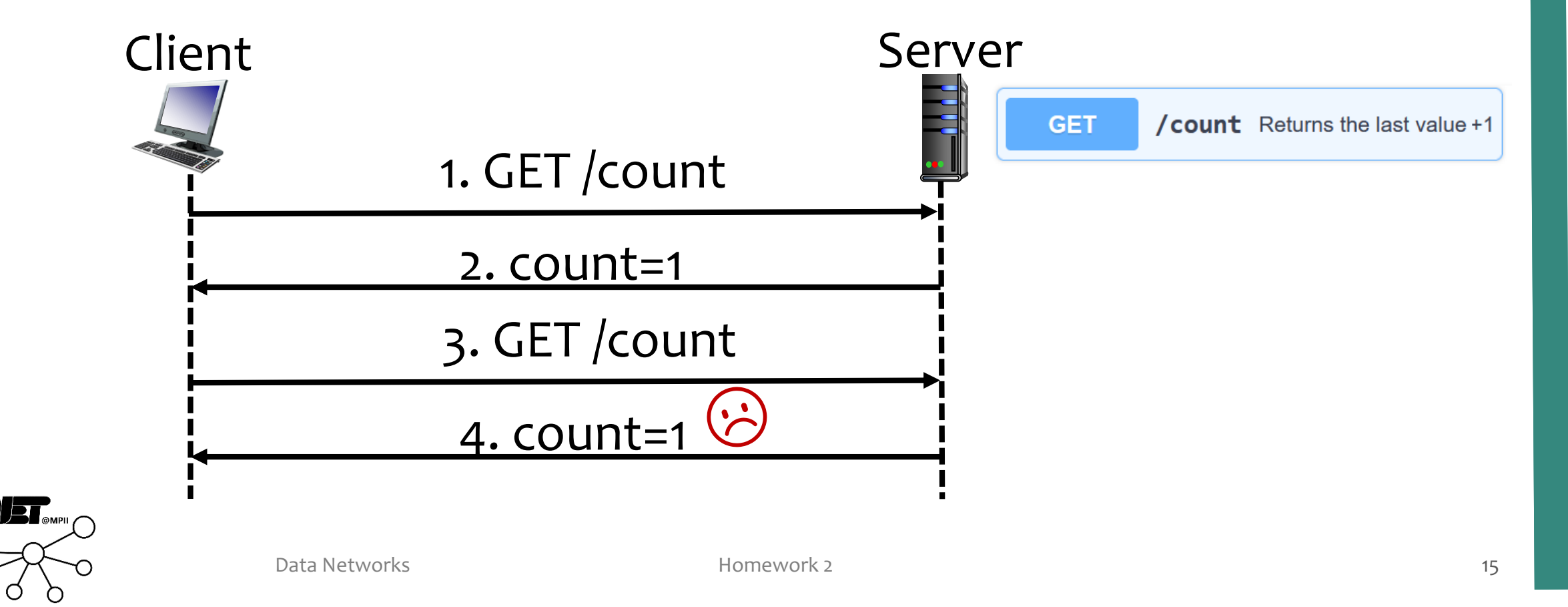

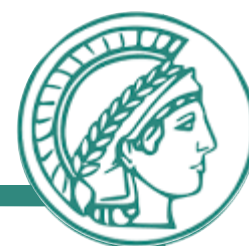

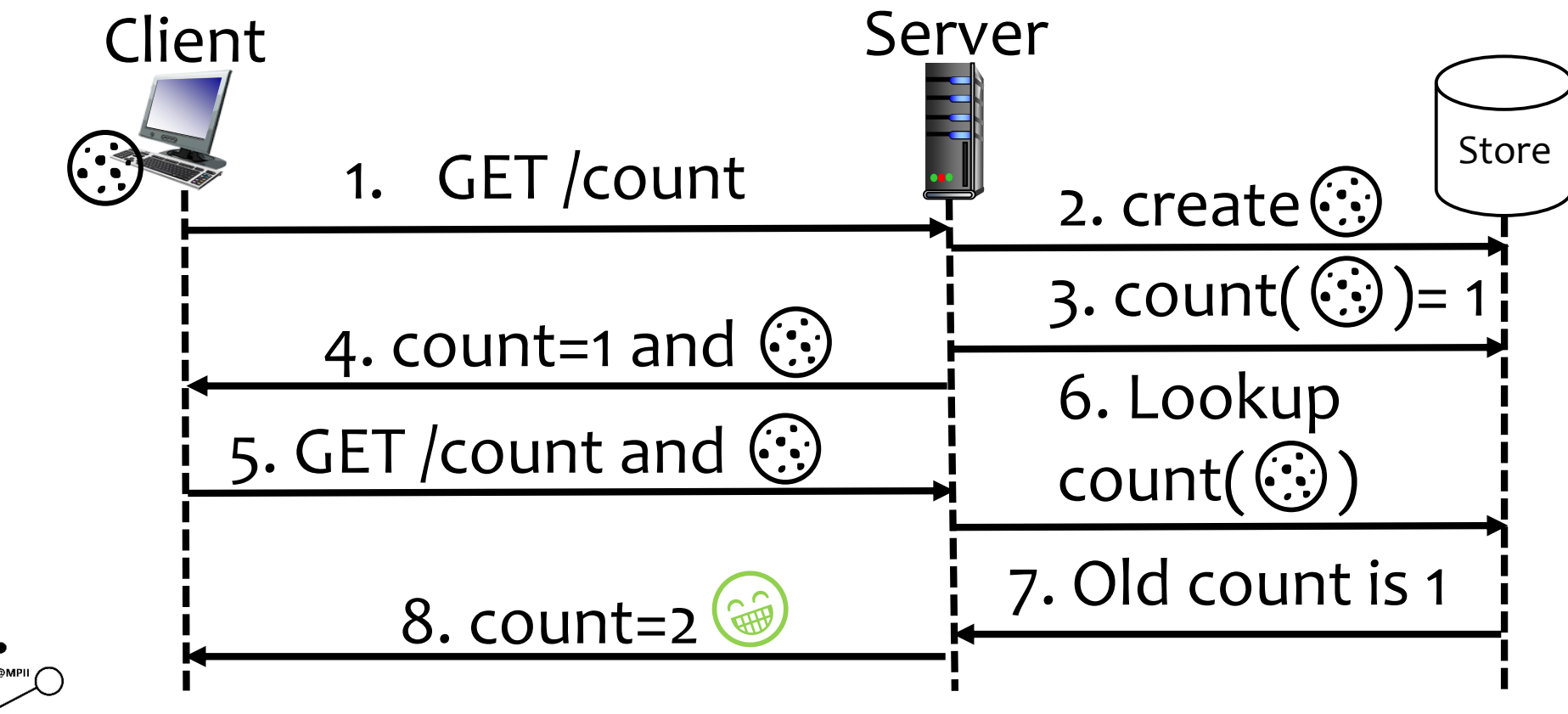

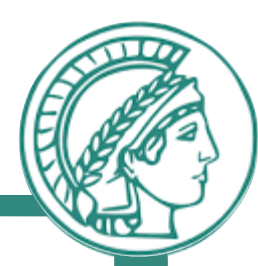

# Questions?

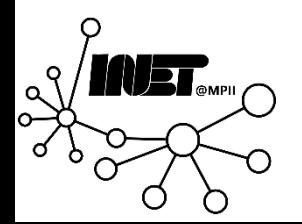

Data Networks **Matuking and American** Homework 2 17 and 2012 12 17 and 2012 12 17 and 2012 12

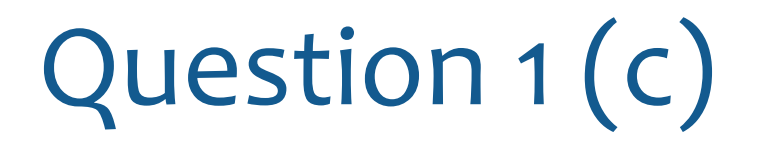

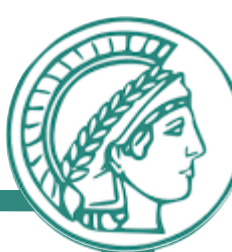

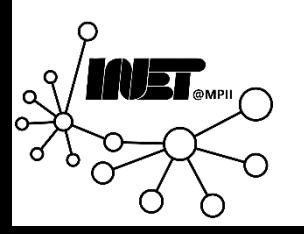

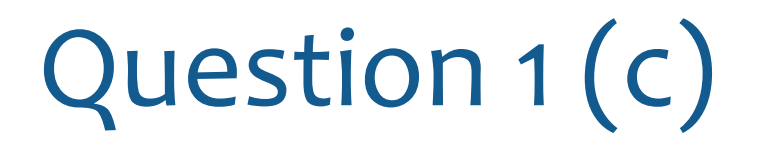

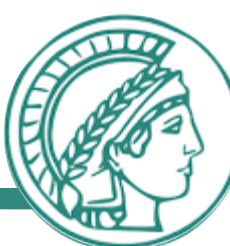

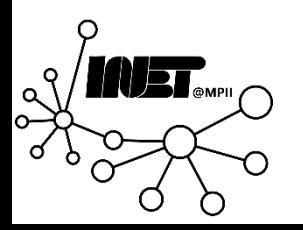

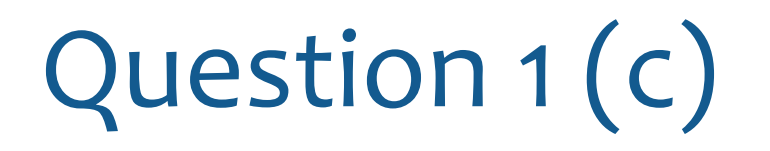

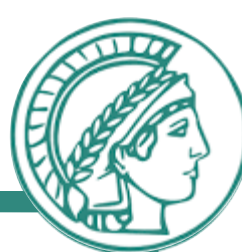

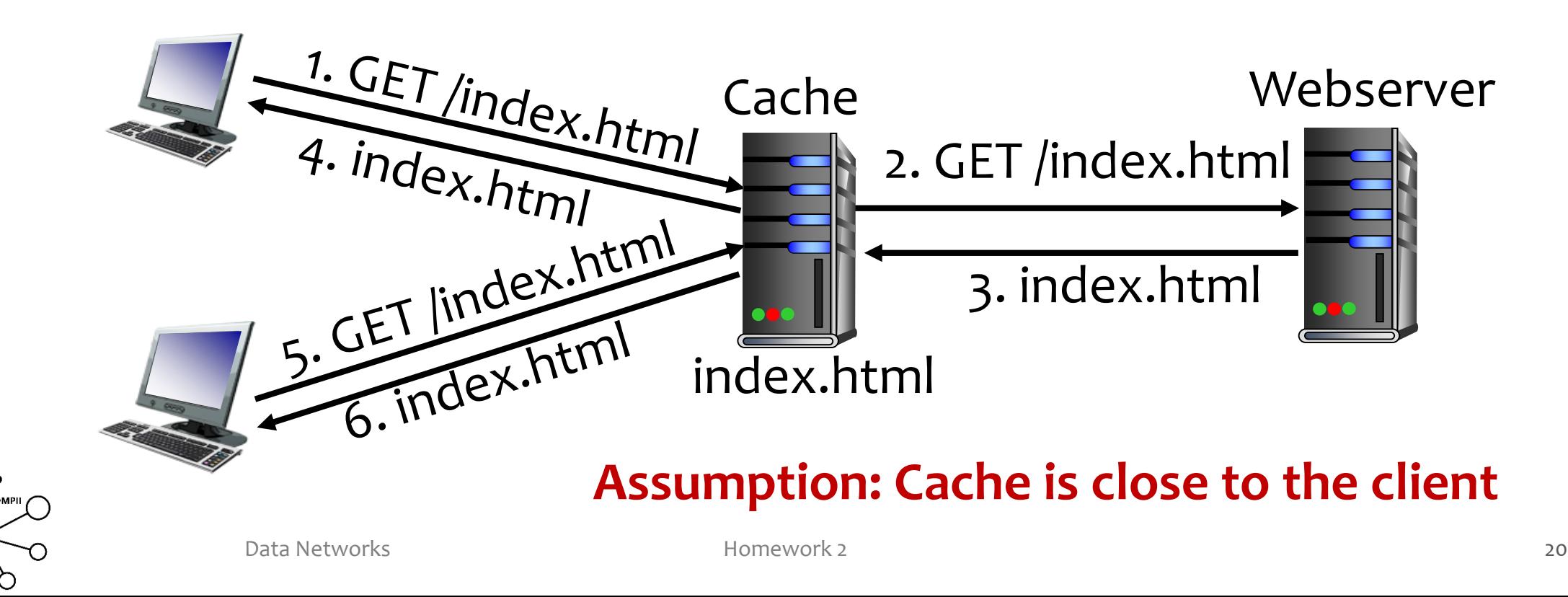

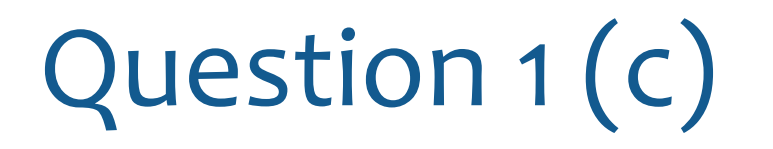

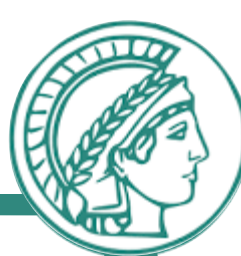

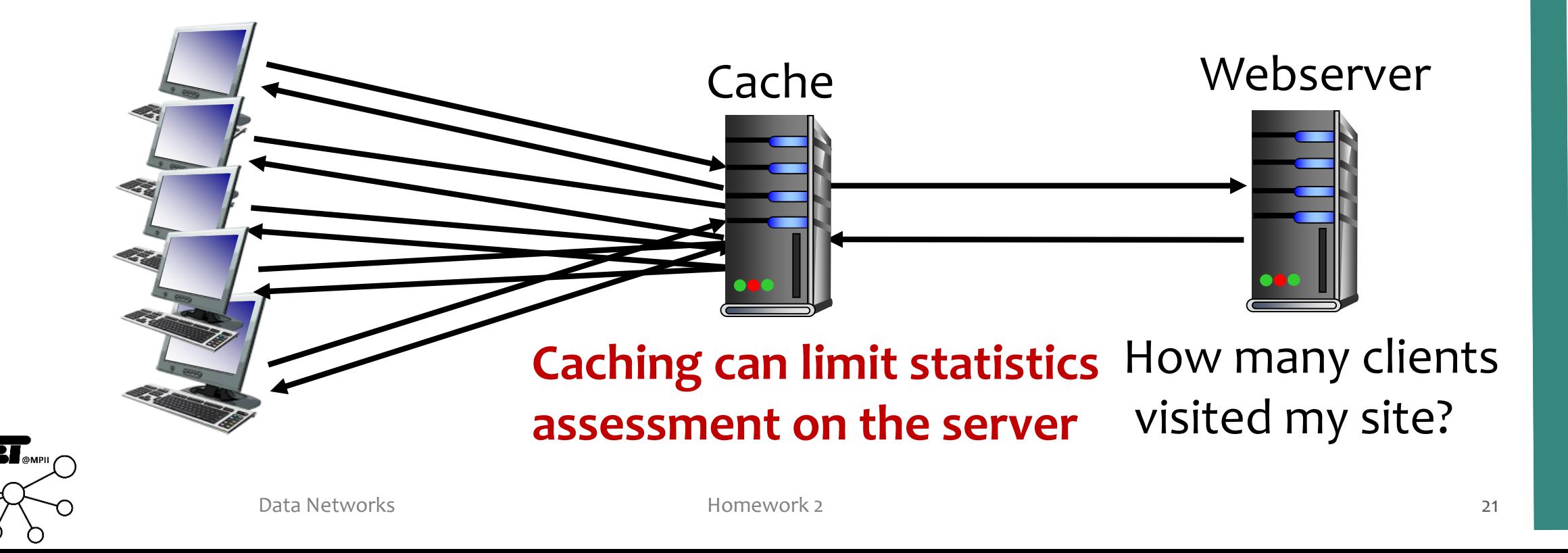

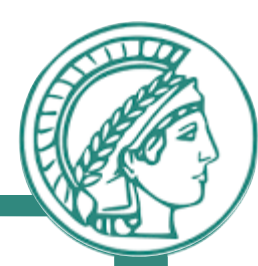

# Questions?

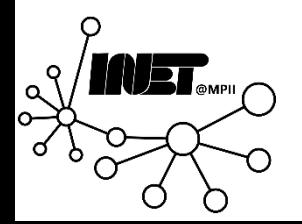

Data Networks **Example 2021** Homework 2 22

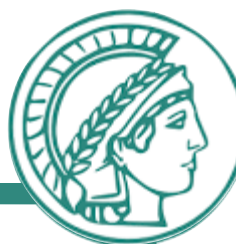

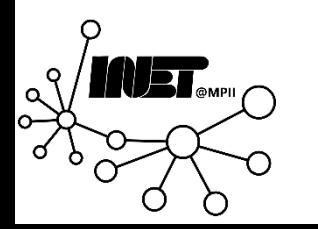

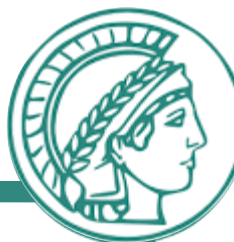

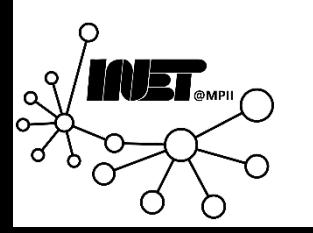

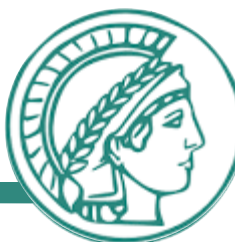

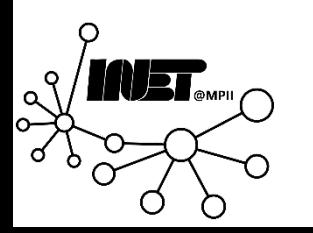

- **1. ~\$ telnet seaborn.pydata.org 80**
- 2. Trying 185.199.111.153...
- 3. Connected to seaborn.github.io.
- 4. Escape character is '^]'.
- **5. ~\$ GET / HTTP/1.1**
- **6. ~\$ Host: seaborn.pydata.org**
- 7. HTTP/1.1 200 OK
- 8. Connection: keep-alive
- 9. Last-Modified: Fri, 30 Dec 2022 20:00:20 GMT
- 10. <and lots of HTML>

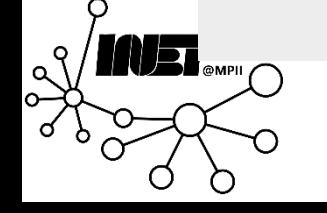

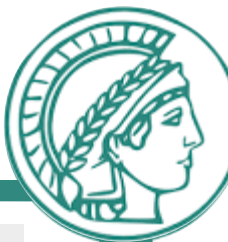

- **1. ~\$ telnet seaborn.pydata.org 80**
- 2. Trying 185.199.111.153...
- 3. Connected to seaborn.github.io.
- 4. Escape character is '^]'.
- **5. ~\$ GET / HTTP/1.1**
- **6. ~\$ Host: seaborn.pydata.org**
- 7. HTTP/1.1 **200 OK**
- 8. Connection: keep-alive
- 9. Last-Modified: Fri, 30 Dec 2022 20:00:20 GMT
- 10. <and lots of HTML>

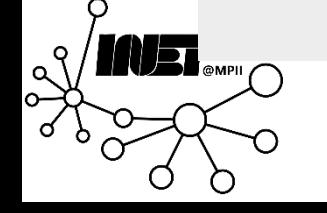

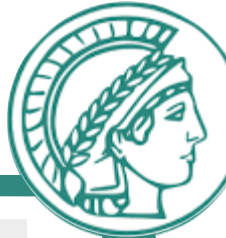

- **1. ~\$ telnet seaborn.pydata.org 80**
- 2. Trying 185.199.111.153...
- 3. Connected to seaborn.github.io.
- 4. Escape character is '^]'.
- **5. ~\$ GET / HTTP/1.1**
- **6. ~\$ Host: seaborn.pydata.org**
- 7. HTTP/1.1 200 OK
- **8. Connection: keep-alive**
- 9. Last-Modified: Fri, 30 Dec 2022 20:00:20 GMT
- 10. <and lots of HTML>

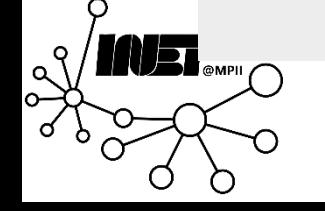

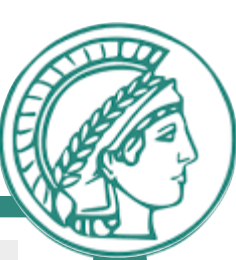

- **1. ~\$ telnet seaborn.pydata.org 80**
- 2. Trying 185.199.111.153...
- 3. Connected to seaborn.github.io.
- 4. Escape character is '^]'.
- **5. ~\$ GET / HTTP/1.1**
- **6. ~\$ Host: seaborn.pydata.org**
- 7. HTTP/1.1 200 OK
- 8. Connection: keep-alive
- 9. Last-Modified: **Fri, 30 Dec 2022 20:00:20 GMT**
- 10. <and lots of HTML>

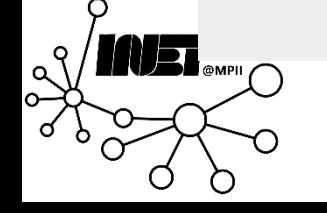

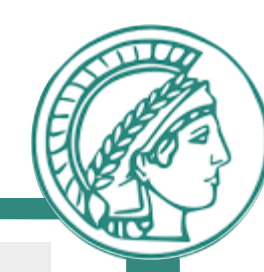

- **1. ~\$ telnet seaborn.pydata.org 80**
- 2. Trying 185.199.111.153...
- 3. Connected to seaborn.github.io.
- 4. Escape character is '^]'.
- **5. ~\$ GET / HTTP/1.1**
- **6. ~\$ Host: seaborn.pydata.org**
- 7. HTTP/1.1 200 OK
- 8. Connection: keep-alive
- 9. Last-Modified: Fri, 30 Dec 2022 20:00:20 GMT
- **10. <and lots of HTML>**

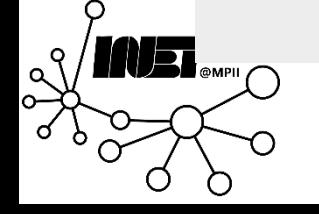

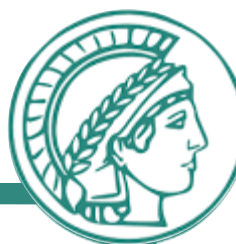

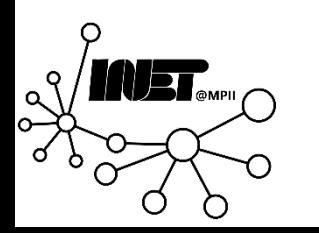

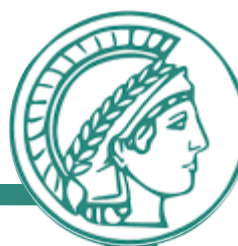

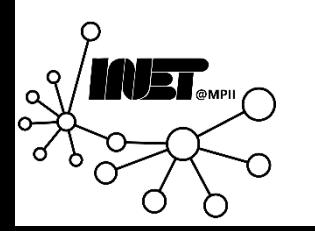

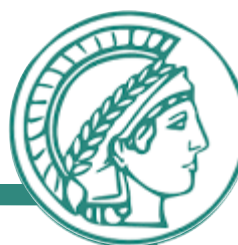

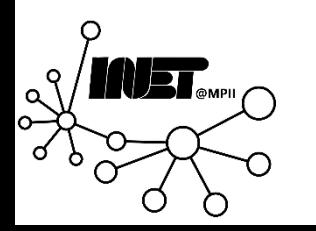

- **1. ~\$ telnet seaborn.pydata.org 80**
- 2. Trying 185.199.111.153...
- 3. Connected to seaborn.github.io.
- 4. Escape character is '^]'.
- **5. ~\$ GET / HTTP/1.1**
- **6. ~\$ Host: seaborn.pydata.org**
- **7. ~\$ If-modified-since: Fri, 30 Dec 2022 20:00:20 GMT**
- 8. HTTP/1.1 304 Not Modified
- 9. Connection: keep-alive
- 10. <and NO HTML>

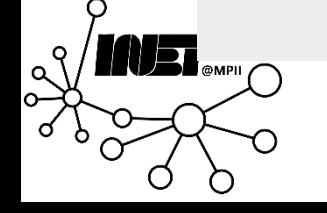

- **1. ~\$ telnet seaborn.pydata.org 80**
- 2. Trying 185.199.111.153...
- 3. Connected to seaborn.github.io.
- 4. Escape character is '^]'.
- **5. ~\$ GET / HTTP/1.1**
- **6. ~\$ Host: seaborn.pydata.org**
- **7. ~\$ If-modified-since: Fri, 30 Dec 2022 20:00:20 GMT**
- 8. HTTP/1.1 **304 Not Modified**
- 9. Connection: keep-alive
- 10. <and NO HTML>

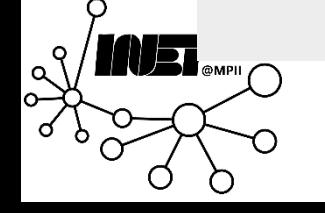

- **1. ~\$ telnet seaborn.pydata.org 80**
- 2. Trying 185.199.111.153...
- 3. Connected to seaborn.github.io.
- 4. Escape character is '^]'.
- **5. ~\$ GET / HTTP/1.1**
- **6. ~\$ Host: seaborn.pydata.org**
- **7. ~\$ If-modified-since: Fri, 30 Dec 2022 20:00:20 GMT**
- 8. HTTP/1.1 **304 Not Modified**
- 9. Connection: keep-alive
- **10. <and NO HTML>**

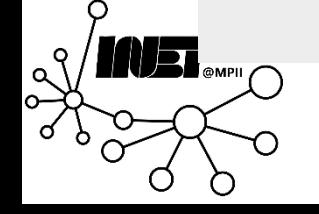

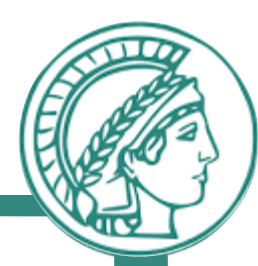

# Questions?

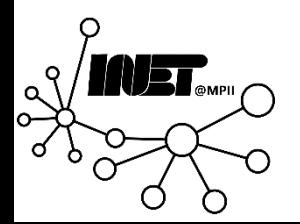

Data Networks **Matter and Struck 2** 37

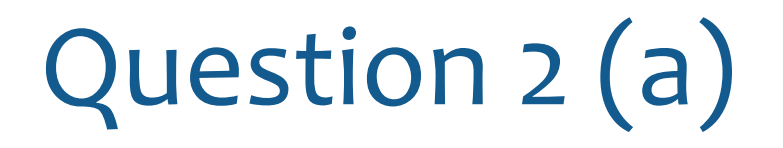

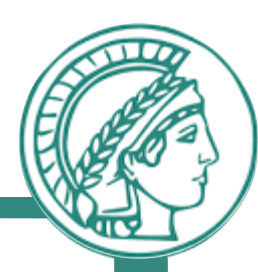

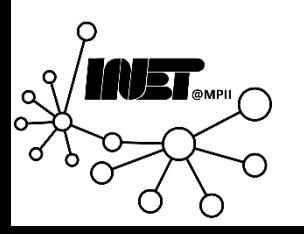

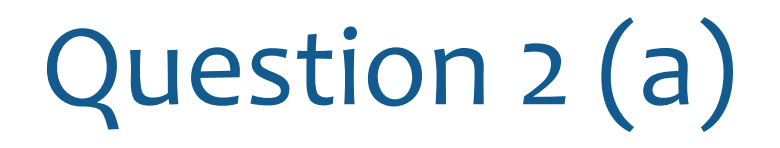

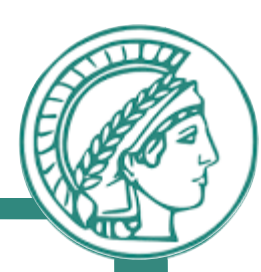

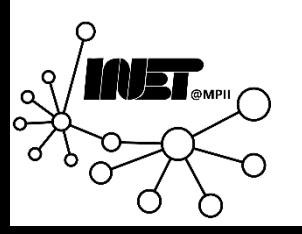

#### *Authoritative Servers Resolvers*

- Answer queries authoritatively
- Responds to iterative queries issues by resolvers
- 

- Can make use of caching
- Respond to recursive requests from clients
- Part of the DNS hierarchy Not strictly part of the DNS hierarchy

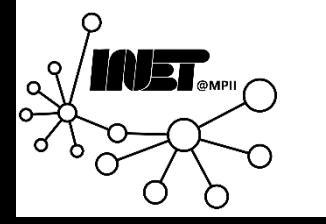

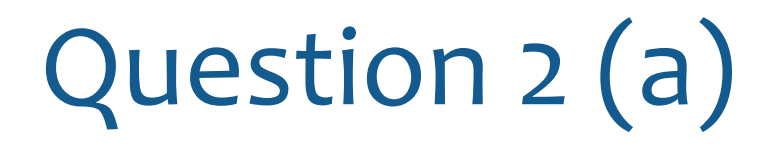

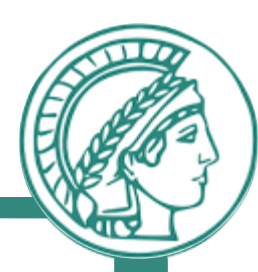

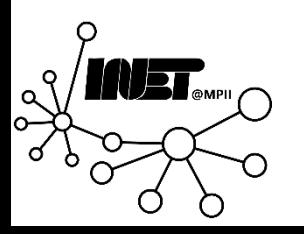

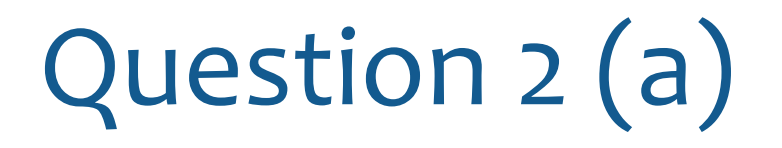

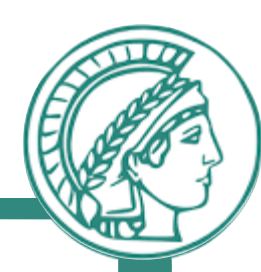

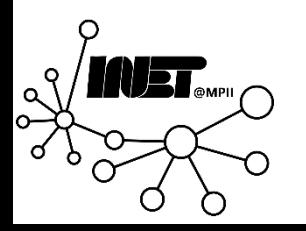

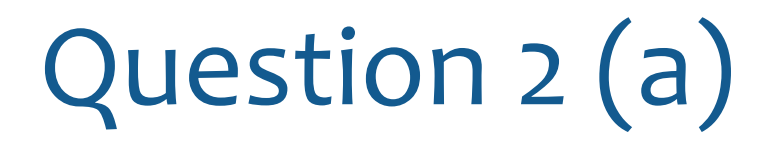

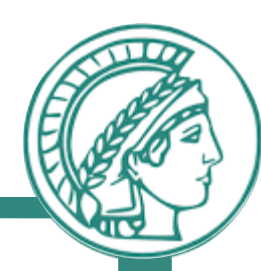

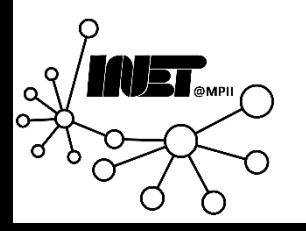

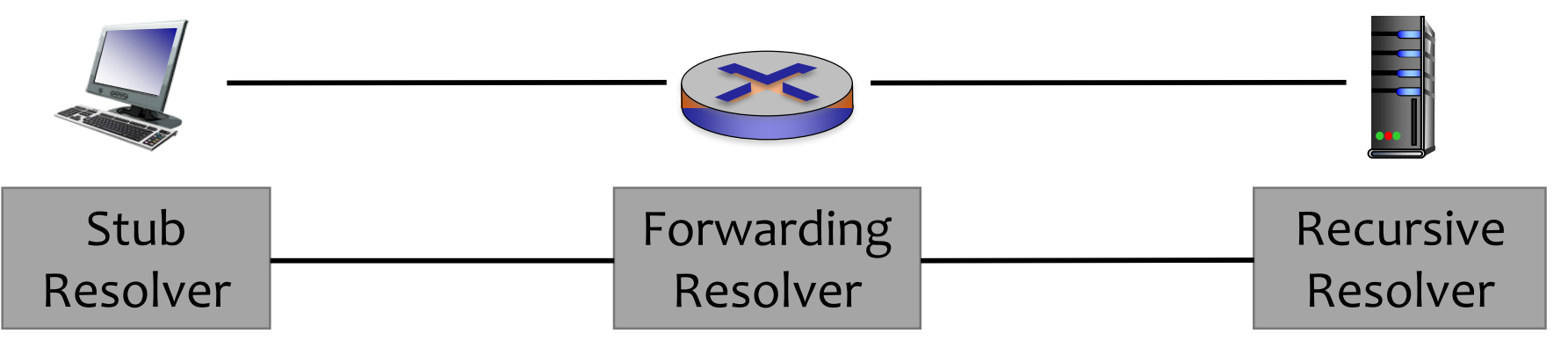

- Running on local machine
- Sends query to configured resolver
- Returns answers to querying software
- Acts as a proxy
- Forwards queries to recursive resolver
- Returns answer to querying resolvers
- Does the actual resolution
- Queries Root, TLD, SLD… until it has an answer
- Returns the answer to the querying resolvers

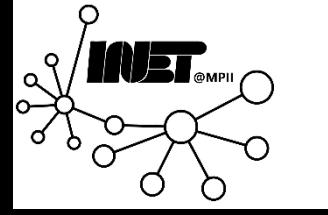

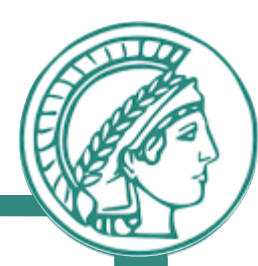

# Questions?

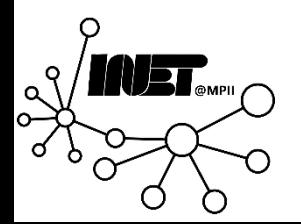

Data Networks **Matuking and Accord 2** 45

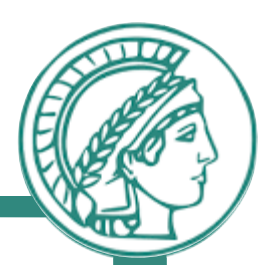

Consider a scenario in which the client wants to get the IP address of the mail.yahoo.com. Enumerate the lines in the figure below in order of how the request would be solved. Then explain each step and mention what information is sent in each. Generally there are two types of DNS requests, namely recursive and iterative; specify type of each request in this scenario.

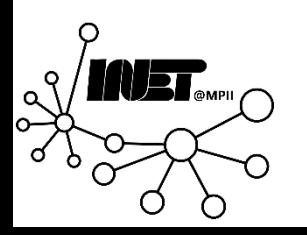

- Consider a scenario in which the client wants to get the IP address of the mail.yahoo.com
- Enumerate the lines in the figure below in order of how the request would be solved
- Explain each step and what information is sent
- Specify the type of each request

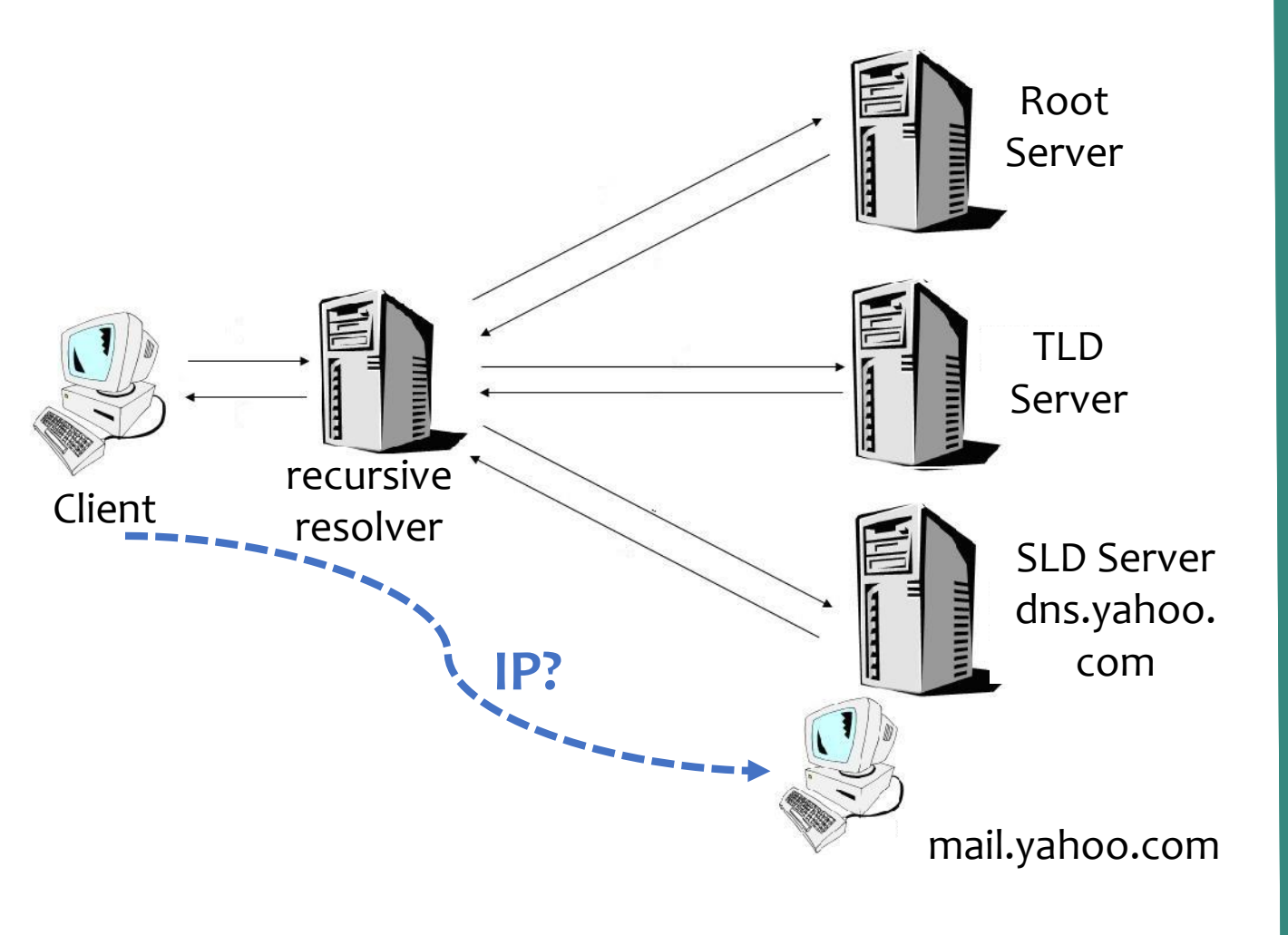

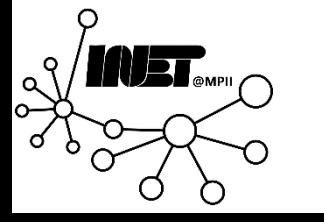

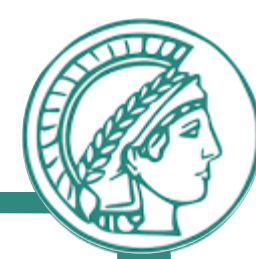

- Enumerate the lines in the figure below in order of how the request would be solved
- recursive Client<br>resolver • Explain each step what information is sent 1. Client asks the local resolver for the IP of mail.yahoo.com 2. The resolver asks the root server which NS to ask for .com 3. The root server refers to the resolver the TLD Server 4. The resolver asks the TLD Server which NS to ask for yahoo.com **1 8**
	- 5. The TLD Server refers the resolver to dns.yahoo.com
	- 6. The resolver asks dns.yahoo.com for the IP of mail.yahoo.com
	- 7. It responds with the IP
	- 8. The resolver returns the resolved IP to the client

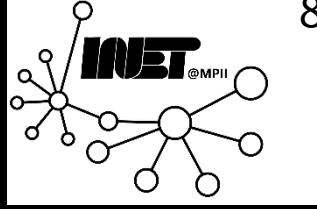

Data Networks **According to According the Homework 2** 48

**IP?**

**2**

**4**

**3**

**5**

**7**

**6**

Root

Server

TLD

Server

SLD Server

dns.yahoo.

com

mail.yahoo.com

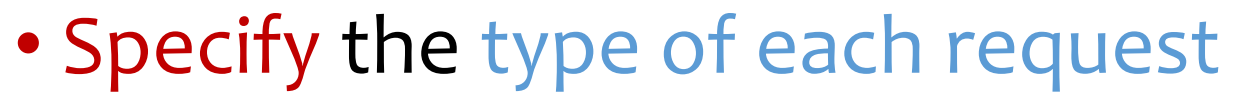

- 1 is a recursive request
- 2,4, and 6 are iterative

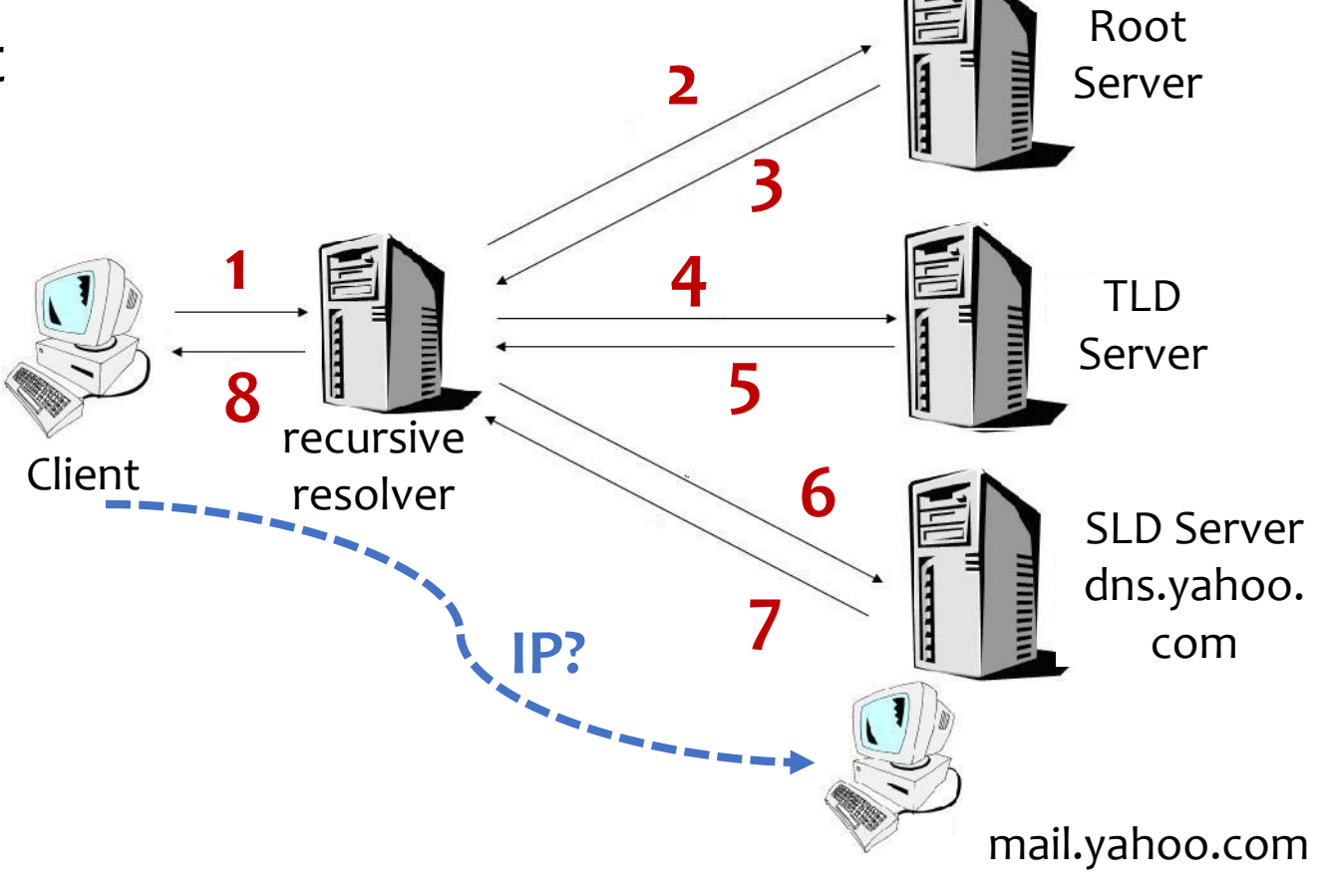

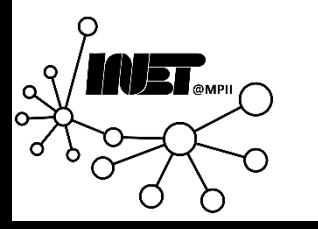

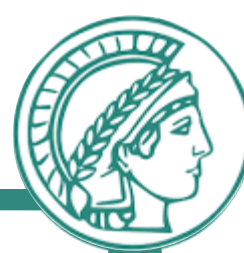

DNS is typically using an unreliable transport (UDP) instead of a reliable one (TCP). So if a DNS packet is lost in the network, there is no automatic recovery provided by UDP. How would such a packet loss be handled by a client accessing a website?

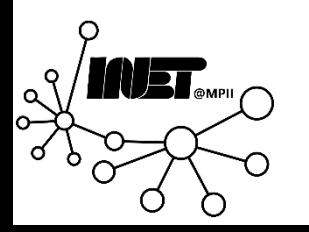

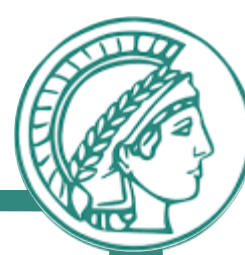

DNS is typically using an unreliable transport (UDP) instead of a reliable one (TCP). So if a DNS packet is lost in the network, there is no automatic recovery provided by UDP. How would such a packet loss be handled by a client accessing a website?

- There is a timeout on the client side, after which the client will resend the request
- Clients may try a different server for resending

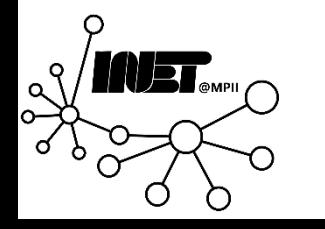

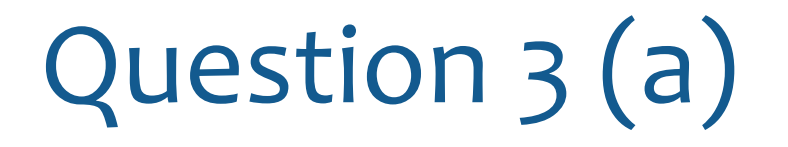

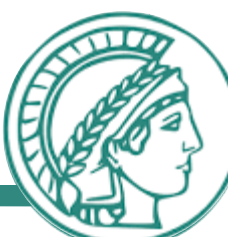

#### Describe the purpose of the following DNS record types: A, AAAA, CNAME, NS and MX in one or two sentences each.

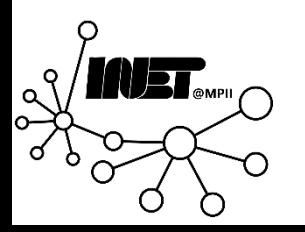

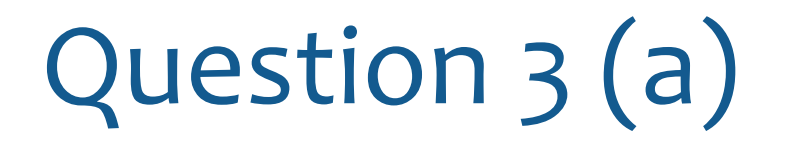

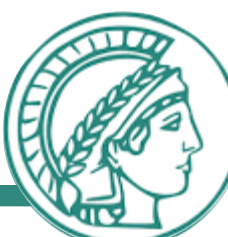

#### Describe the purpose of the following DNS record types: A, AAAA, CNAME, NS and MX in one or two sentences each.

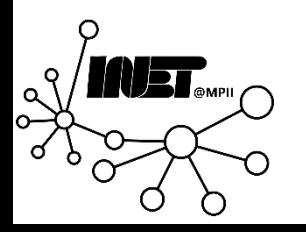

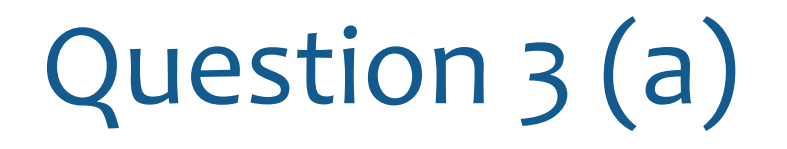

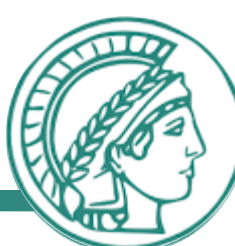

#### Describe the purpose of the following DNS record types: A, AAAA, CNAME, NS and MX in one or two sentences each.

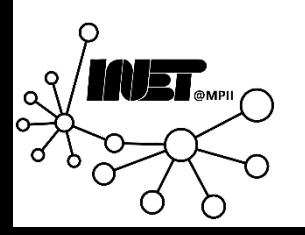

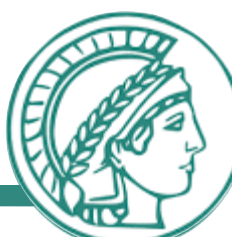

Describe the purpose of the following DNS record types: A, AAAA, CNAME, NS and MX in one or two sentences each.

- A Map a hostname to an IPv4 Address
- AAAA Maps a hostname to an IPv6 Address
- CNAME Alias or nickname for a domain, allowing access via different name
- NS Maps which Nameservers are responsible for which set of domains ('zone')
- MX Maps a domain name to the hostname of a mailserver that is associated with it

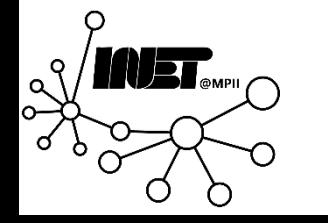

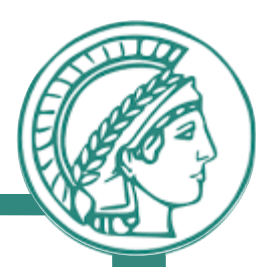

Send three DNS queries for domains of your choice with different record types (A, AAAA, NS, CNAME, and MX) Explore the responses and explain your findings. (You can use dig and nslookup commands to send a DNS query in Linux and Windows respectively.)

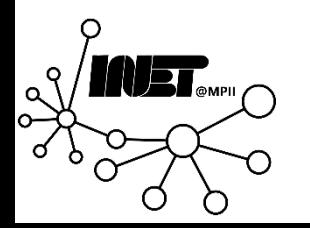

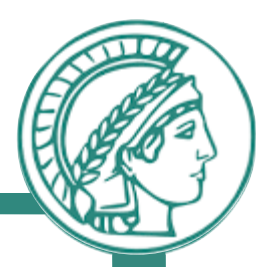

Send three DNS queries for domains of your choice with different record types (A, AAAA, NS, CNAME, and MX) Explore the responses and explain your findings. (You can use dig and nslookup commands to send a DNS query in Linux and Windows respectively.)

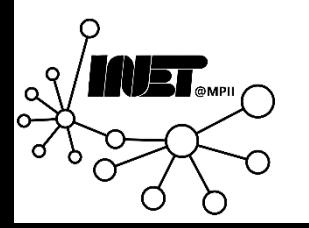

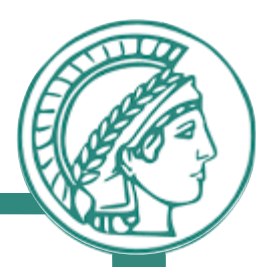

Send three DNS queries for domains of your choice with different record types (A, AAAA, NS, CNAME, and MX) Explore the responses and explain your findings. (You can use dig and nslookup commands to send a DNS query in Linux and Windows respectively.)

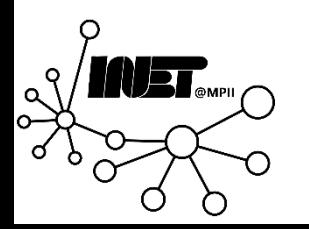

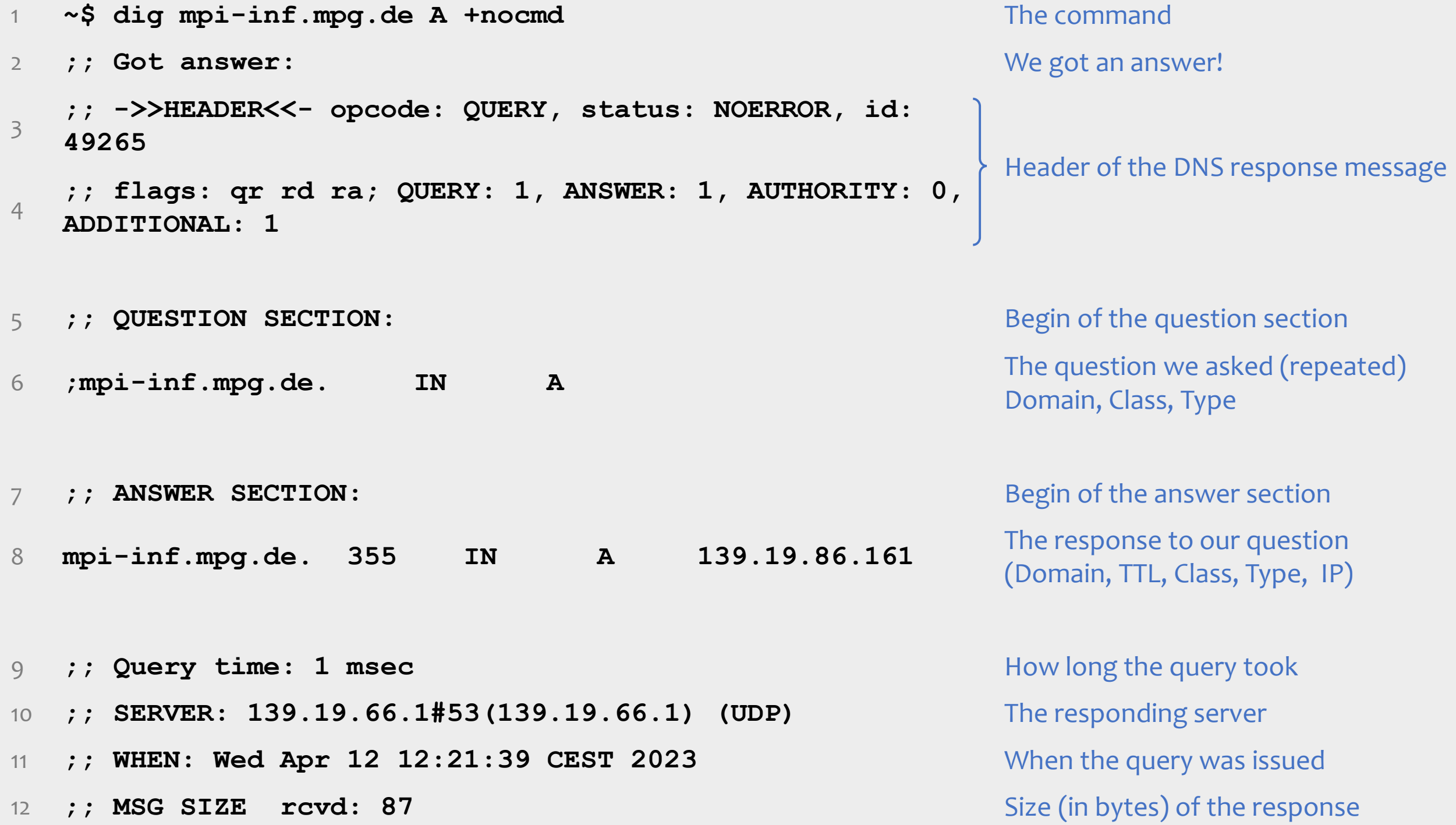

#### What about this section?

- **1. ;; OPT PSEUDOSECTION:**
- **2. ; EDNS: version: 0, flags:; udp: 1232**
- **3. ; COOKIE: 5aae44d16a795049010000006436863306eb25ee3c04a62c (good)**
- Extension mechanism for DNS
- Not important to understand the principal workings  $\odot$

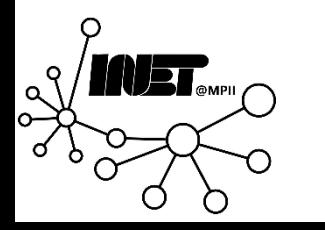

- 1 **~\$ nslookup -type=MX www.uni-saarland.de** The command
- 2 **Server: nsintern2.mpi-klsb.mpg.de** The responding server name
- Address: 139.19.66.1 Responding server address
- 4 **Non-authoritative answer:**

```
5
  www.uni-saarland.de canonical name = 
  www.cniclosecularies.com<br>
webuni.rz.uni-saarland.de The domain was a CNAME!
6
  webuni.rz.uni-saarland.de MX preference = 10, 
  mail exchanger = m-relay.rz.uni-saarland.de
7
  webuni.rz.uni-saarland.de MX preference = 20, 
  mail exchanger = m-relay2.rz.uni-saarland.de
```
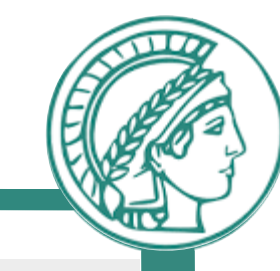

The server answered nonauthoritatively. Must have been a cached answer by a resolver

But the server provided the MX records we looked for.

Multiple MX entries with different preference exist.

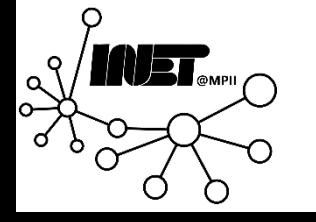

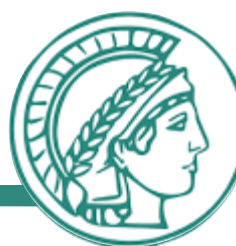

Execute DNS queries for stackoverflow.com a couple of times for the A record with a few minutes intervals between them. What is the difference between the responses in the answer sections? What is the reason for the changes?

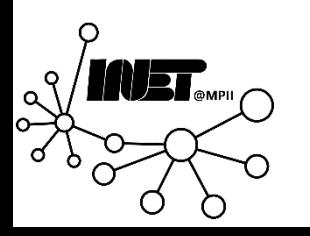

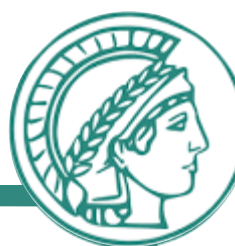

Execute DNS queries for stackoverflow.com a couple of times for the A record with a few minutes intervals between them. What is the difference between the responses in the answer sections? What is the reason for the changes?

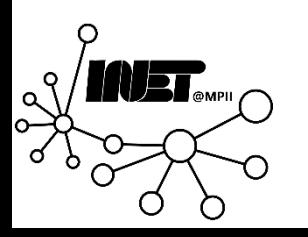

1 **~\$ dig stackoverflow.com A ~\$ dig stackoverflow.com A**

**;; ->>HEADER<<- opcode: QUERY, status: NOERROR, id: 38990**

3 **;; ANSWER SECTION: ;; ANSWER SECTION:**

2

- 4 **stackoverflow.com. 300 IN A 151.101.193.69**
- 5 **stackoverflow.com. 300 IN A 151.101.129.69**
- 6 **stackoverflow.com. 300 IN A 151.101.1.69**
- 7 **stackoverflow.com. 300 IN A 151.101.65.69**

Data Networks Homework 2 64 8 **;; Query time: 31 msec ;; Query time: 2 msec**

- 1 **~\$ dig stackoverflow.com A ~\$ dig stackoverflow.com A**
	- **;; ->>HEADER<<- opcode: QUERY, status: NOERROR, id: 38990**
- 
- **;; ->>HEADER<<- opcode: QUERY, status: NOERROR, id: 17617**

3 **;; ANSWER SECTION: ;; ANSWER SECTION:**

 $\overline{2}$ 

- 4 **stackoverflow.com. 300 IN A 151.101.193.69**
- 5 **stackoverflow.com. 300 IN A 151.101.129.69**
- 6 **stackoverflow.com. 300 IN A 151.101.1.69**
- 7 **stackoverflow.com. 300 IN A 151.101.65.69**
- 
- **stackoverflow.com. 294 IN A 151.101.129.69**
- **stackoverflow.com. 294 IN A 151.101.1.69**
- **stackoverflow.com. 294 IN A 151.101.65.69**
- **stackoverflow.com. 294 IN A 151.101.193.69**

8 **;; Query time: 31 msec ;; Query time: 2 msec**

 $:$  Query time: 2 msec

- 1 **~\$ dig stackoverflow.com A ~\$ dig stackoverflow.com A**
	- **;; ->>HEADER<<- opcode: QUERY, status: NOERROR, id: 38990**
- 
- **;; ->>HEADER<<- opcode: QUERY, status: NOERROR, id: 17617**

3 **;; ANSWER SECTION: ;; ANSWER SECTION:**

 $\overline{2}$ 

- 4 **stackoverflow.com. 300 IN A 151.101.193.69**
- 5 **stackoverflow.com. 300 IN A 151.101.129.69**
- 6 **stackoverflow.com. 300 IN A 151.101.1.69**
- 7 **stackoverflow.com. 300 IN A 151.101.65.69**
- 
- **stackoverflow.com. 294 IN A 151.101.129.69**
- **stackoverflow.com. 294 IN A 151.101.1.69**
- **stackoverflow.com. 294 IN A 151.101.65.69**
- **stackoverflow.com. 294 IN A 151.101.193.69**

8 **;; Query time: 31 msec ;; Query time: 2 msec**

 $:$  Query time: 2 msec

1 **~\$ dig stackoverflow.com A ~\$ dig stackoverflow.com A**

 $\overline{2}$ 

**;; ->>HEADER<<- opcode: QUERY, status: NOERROR, id: 38990**

- 
- **;; ->>HEADER<<- opcode: QUERY, status: NOERROR, id: 17617**

3 **;; ANSWER SECTION: ;; ANSWER SECTION:** 4 **stackoverflow.com. 300 IN A 151.101.193.69 stackoverflow.com. 294 IN A 151.101.129.69** 5 **stackoverflow.com. 300 IN A 151.101.129.69 stackoverflow.com. 294 IN A 151.101.1.69** 6 **stackoverflow.com. 300 IN A 151.101.1.69 stackoverflow.com. 294 IN A 151.101.65.69** 7 **stackoverflow.com. 300 IN A 151.101.65.69 stackoverflow.com. 294 IN A 151.101.193.69**

8 **;; Query time: 31 msec ;; Query time: 2 msec**

 $:$  Query time: 2 msec

1 **~\$ dig stackoverflow.com A ~\$ dig stackoverflow.com A**

 $\overline{2}$ 

**;; ->>HEADER<<- opcode: QUERY, status: NOERROR, id: 38990**

- 
- **;; ->>HEADER<<- opcode: QUERY, status: NOERROR, id: 17617**

3 **;; ANSWER SECTION: ;; ANSWER SECTION:** 4 **stackoverflow.com. 300 IN A 151.101.193.69 stackoverflow.com. 294 IN A 151.101.129.69** 5 **stackoverflow.com. 300 IN A 151.101.129.69 stackoverflow.com. 294 IN A 151.101.1.69** 6 **stackoverflow.com. 300 IN A 151.101.1.69 stackoverflow.com. 294 IN A 151.101.65.69** 7 **stackoverflow.com. 300 IN A 151.101.65.69 stackoverflow.com. 294 IN A 151.101.193.69**

8 **;; Query time: 31 msec ;; Query time: 2 msec**

 $\gamma$ ; Query time: 2 msec

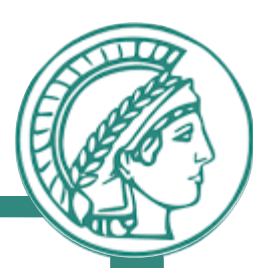

Execute DNS queries for stackoverflow.com a couple of times for the A record with a few minutes intervals between them. What is the difference between the responses in the answer sections? What is the reason for the changes?

- ID: A random ID is picked for every request
- TTL: The time-to-live of the entries is reduced
- Order: Order of entries is not specified. It can be changed, for example, for load balancing purposes
- Query Time: The first request was not in the cache, it took 31ms. Subsequent requests were much quicker

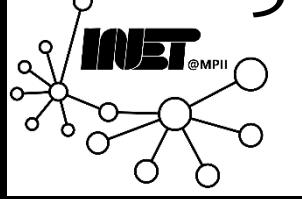

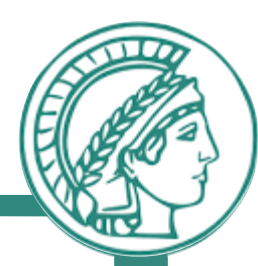

# Questions?

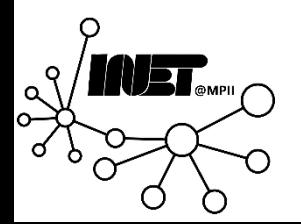

Data Networks Homework 2 70

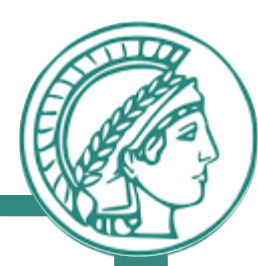

# Feedback?

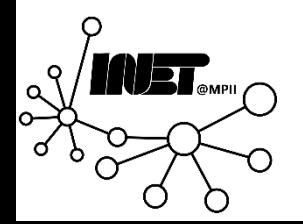

Data Networks **Matuking and American** Homework 2 *Participal structure 10 Participal structure 10 Participal 3 Participal structure 10 Participal structure 10 Participal structure 10 Participal structure 10*